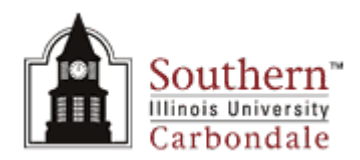

## **Carbondale Campus End User Instructions FORM – Student Employment Termination/Inactivation**

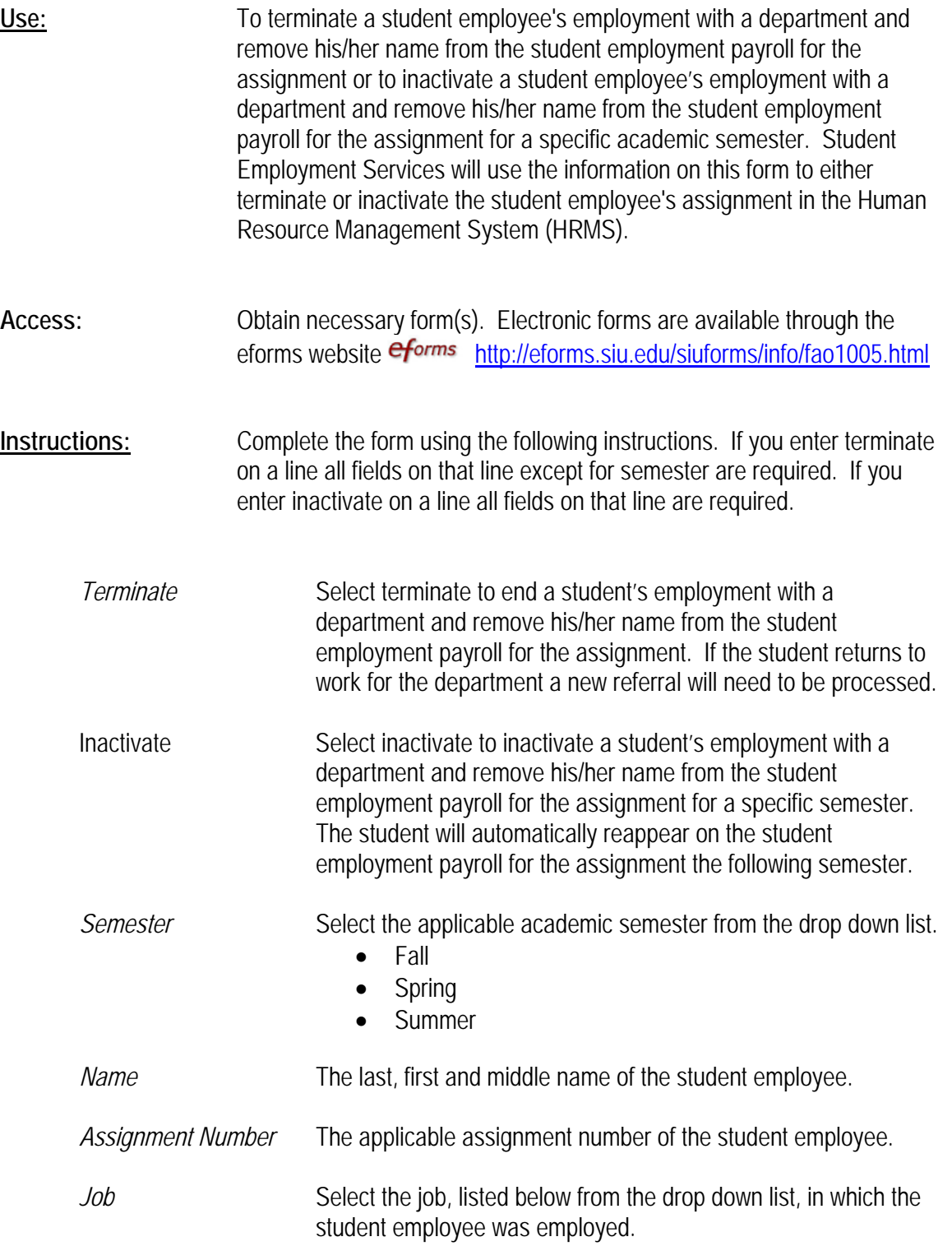

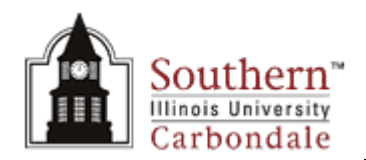

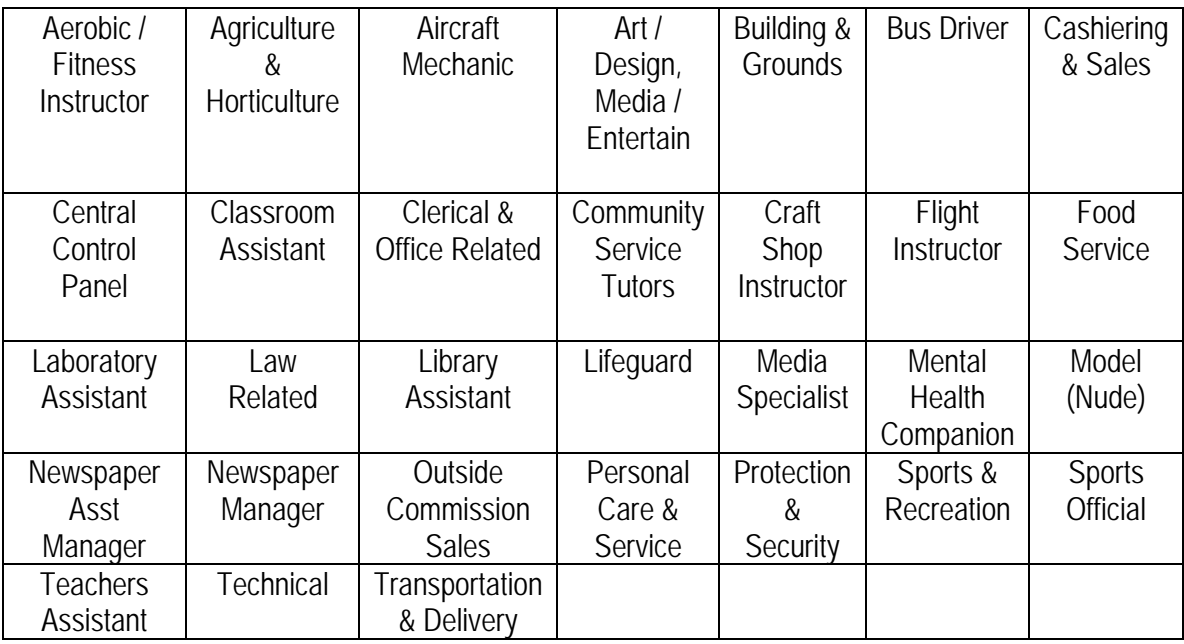

Last Day of Work **Enter the last day the student employee's employment.** (Date format DD Mmm YYYY)

Signature Section:

*Dean/Director/Chair Signature/Date* 

Signature of the Dean/Director/Chair and date signed. (Date format DD Mmm YY)

*Department(Organization)* 

Enter the department or organization.

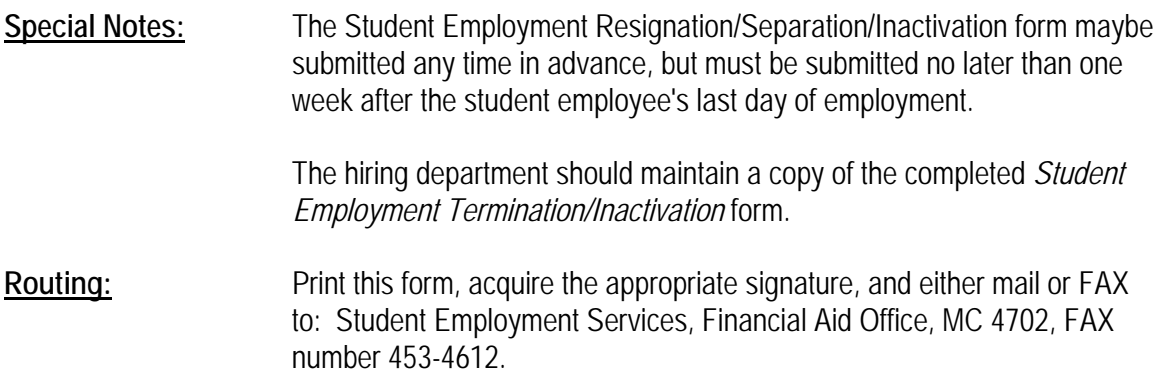